# **ChildPlus**

**-** 

## **Procedure: F-0001 In-Kind for HS/EHS Centers**

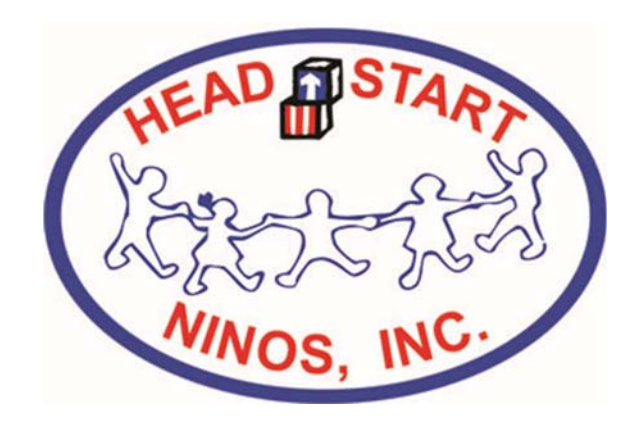

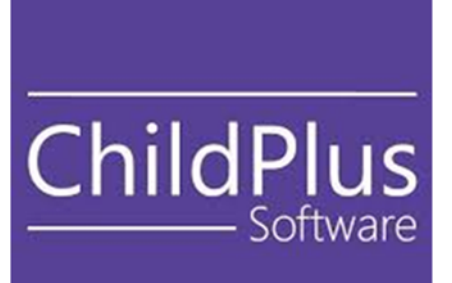

### **Table of Contents**

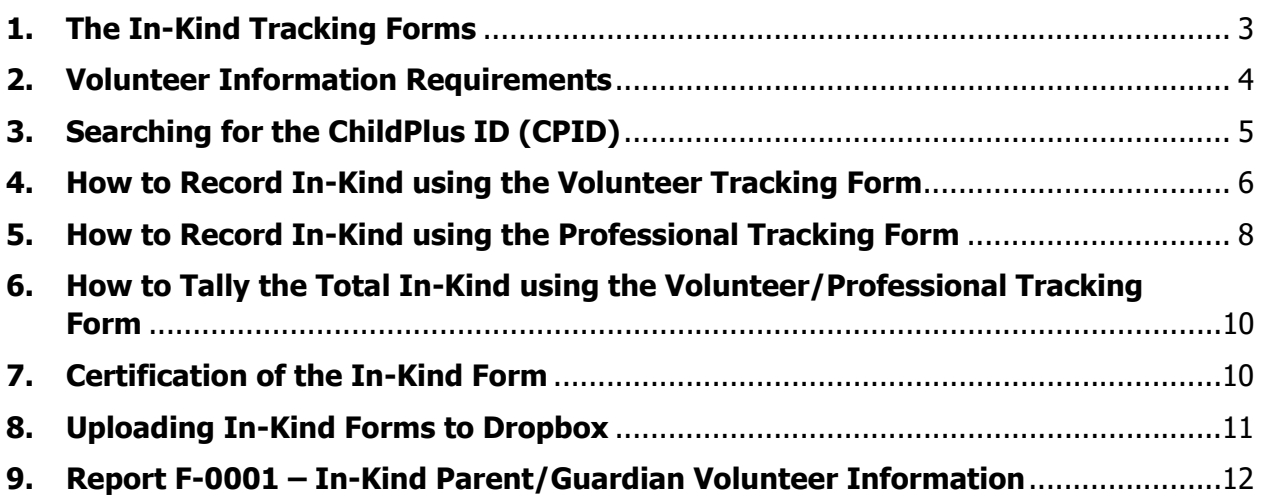

#### **1. The In-Kind Tracking Forms**

NINOS, Inc.'s non-federal share (in-kind) is tracked using the Volunteer and Professional In-Kind forms.

**The Volunteer In-Kind Tracking Form** is used for Classroom Activities, Non-Classroom Activities, Parent-Child Activities, and Training/Meeting. Below are examples of the categories along with their respecting codes as on the form.

#### **A. Classroom Activities: (Classroom Volunteer)**

Hours a volunteer provides in the classroom assisting the teacher, substituting, reading to the children, or serving lunch in the classroom.

#### **B. Non-Classroom Activities: (Support to Staff)**

Hours a volunteer provides to support the non-classroom center staff such as Cooks, Family Service Workers, or the Area Manager. The activities include material preparation, office work, food service and preparation, recruitment, transportation monitoring, field trip help, or any general maintenance work around the center.

#### **C. Parent-Child Activity: (PCA-School Readiness)**

For parent/guardian only. The hours a parent/guardian provides in observational feedback to staff on individualization activities, lesson planning, homework, relating to the school readiness goals. Washing/drying of naptime mat covers.

#### **D. Training/Meeting**

#### D1-Parent Committee Member/Officer

The hours a parent/guardian volunteers are participating in the center's parent committee. The hours include the time spent in the monthly meeting, helping set up and prepare for the meeting, drafting the agendas, organizing, calling parents regarding the meeting, etc.

#### D2-Training/Meeting: (Attend Trainings)

The hours a parent/guardian volunteers attending trainings or meetings.

#### **E. Training/Meeting: (Policy Council Representative)**

The hours a parent/guardian volunteers participating in the agency's Head Start/Early Head Start Policy Council. The hours include the time spent participating in the monthly meeting, committee meetings, helping set up and prepare for the meeting, drafting the agendas, organizing, calling parents regarding the meeting, etc.

**The Professional In-Kind Tracking Form** is used for Professional Services, Governing Board meetings, and Donations. Details below are examples for these categories along with their respected codes as on the form.

#### **F. Professional Services: (Presenters)**

The hours a professional trainer/presenter volunteers training parents on for any specialized subject. The title of the training and the credentials of the trainer must be documented on the form along with the name of the agency.

**Note:** The Area Manager is responsible for determining the Fair Market Value at an hourly rate provided the professional presenter and record it on the form. The manager may consult with the presenter to determine the value.

#### **G. Professional Services: (Community Volunteers)**

The hours a community volunteer provides performing professional services. The professional services include plumbing, electrician, painter, landscaper, etc. The type of service provided must be recorded on the form.

**Note:** The Area Manager is responsible for determining the Fair Market Value's hourly rate as provided by the professional.

#### **H. Governing Board: (Board of Directors)**

The hours a board member volunteers attending trainings or meetings. (For Main Office use only)

#### **I. Donations: (Items/Supplies)**

Any items or supplies donated to the center for the month by an individual or agency. Must include the description of the item or supply donated and the quantity that was received.

**Note:** The Area Manager is responsible for determining the Fair Market Value per item and record it on the form.

#### **J. Donations: (Rental)**

The Fair Market Value of any operational center or building provided rent-free for the month. Recorded at only Fair Market Value for the month. **Note:** For Main Office use only.

#### **2. Volunteer Information Requirements**

The **Volunteer Information** (shown below) is required for all In-Kind Tracking forms. All fields must be completed, with the exception of the ChildPlusID section. The ChildPlusID of the volunteer is need only if the volunteer is a Parent or Guardian of a child enrolled.

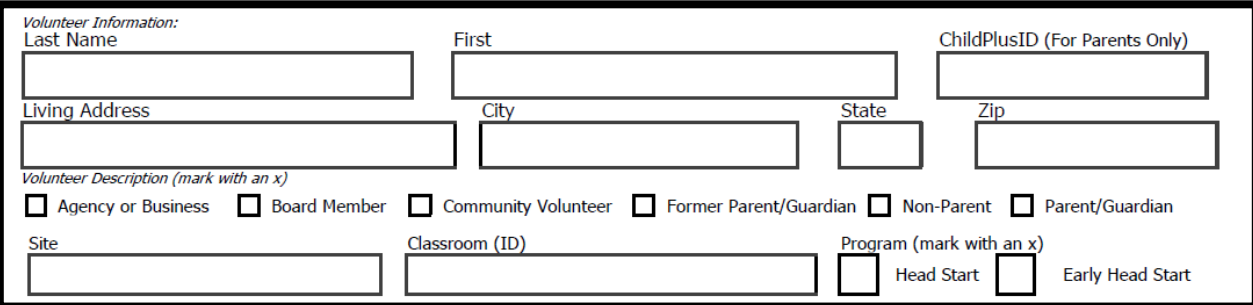

- **a. Volunteer Description**: Check the appropriate box if the volunteer is a/an: Agency or Business, Board Member, Community Volunteer, Former Parent/Guardian, Non-Parent, or Parent/Guardian.
- **b. Site**: Write the name of the center or location where the in-kind was performed.
- **c. Classroom ID:** Write the classroom ID (must be formatted and identical to ChildPlus, for example **1.PA19-3.F**).
- **d. Program:** Head Start or Early Head Start must be selected for the program the volunteer is providing In-Kind to. If a volunteer provides services for an HS/EHS Center, you must select the program that the Classroom ID is associated with. If the Classroom ID is an Early Head Start classroom, you will select the program Early Head Start. Follow the same for a Head Start classroom that the volunteer is associated with.

#### **3. Searching for the ChildPlus ID (CPID)**

As mentioned, the ChildPlusID of the volunteer is required for each volunteer classified as a **Parent/Guardian only**. To look up the ChildPlusID for the parent or quardian, search their name using the Search Field in the Services Tab of ChildPlus as shown below. In this example, we will search for the parent Alice Garay.

г

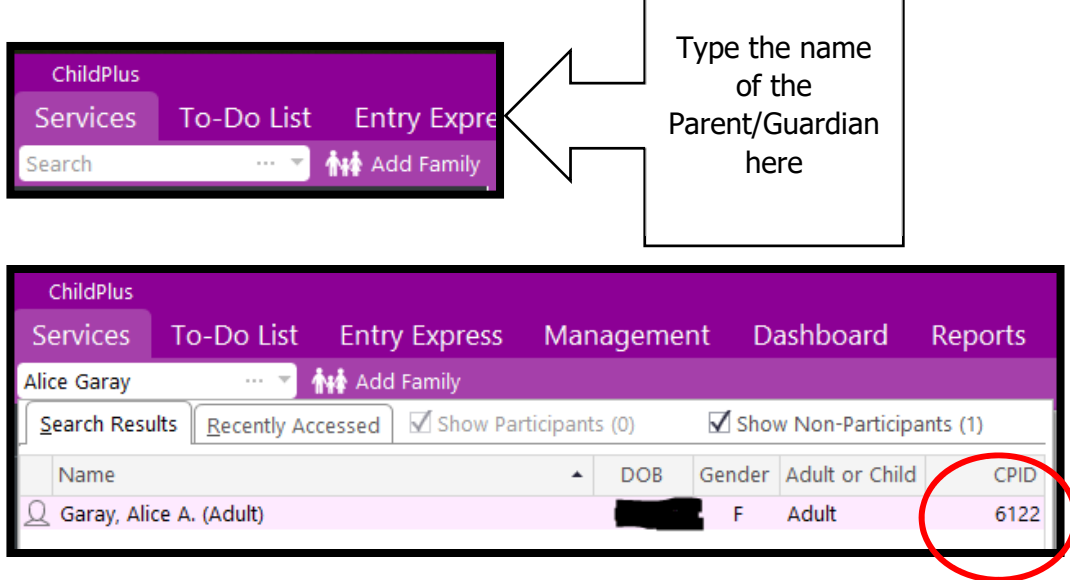

If the parent is in the ChildPlus, their name will appear along their **ChildPlusID (CPID)**

If the parent cannot be found using this option, you may look up the parent and find their CPID on his/her child's ChildPlus profile as shown below.

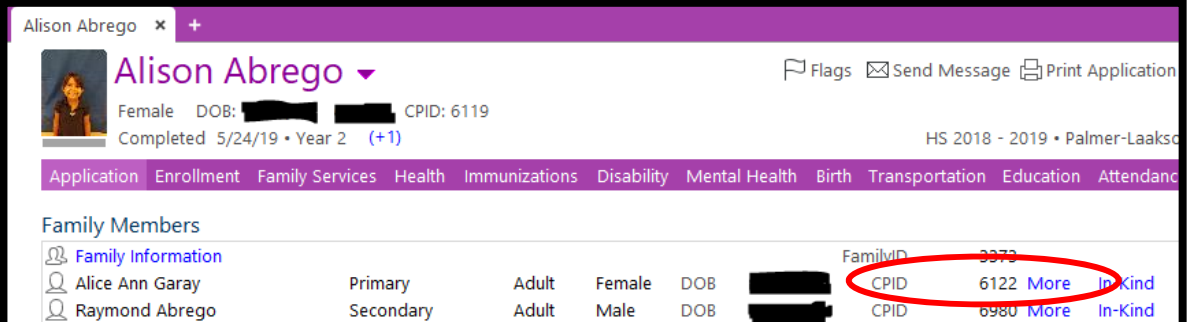

**Note:** If you do not see the parent/guardian as a Family Member after trying these two options, then the parent/guardian is not in the ChildPlus system and will need to be added following the steps below. This event will only ever occur if the secondary adult was not added to the system for a two-parent family only.

To add the secondary adult for a two parent family, click on the option, **Add an Adult**. You must provide the Last Name, First Name, and Date of Birth of the secondary adult and classify the Adult Status for PIR as Secondary. ChildPlus will assign a CPID.

#### **"DO NOT ADD ANY OTHER REALTIVES OR VOLUNTEERS OF THE FAMILY ON CHILDPLUS AS A FAMILY MEMBER"**

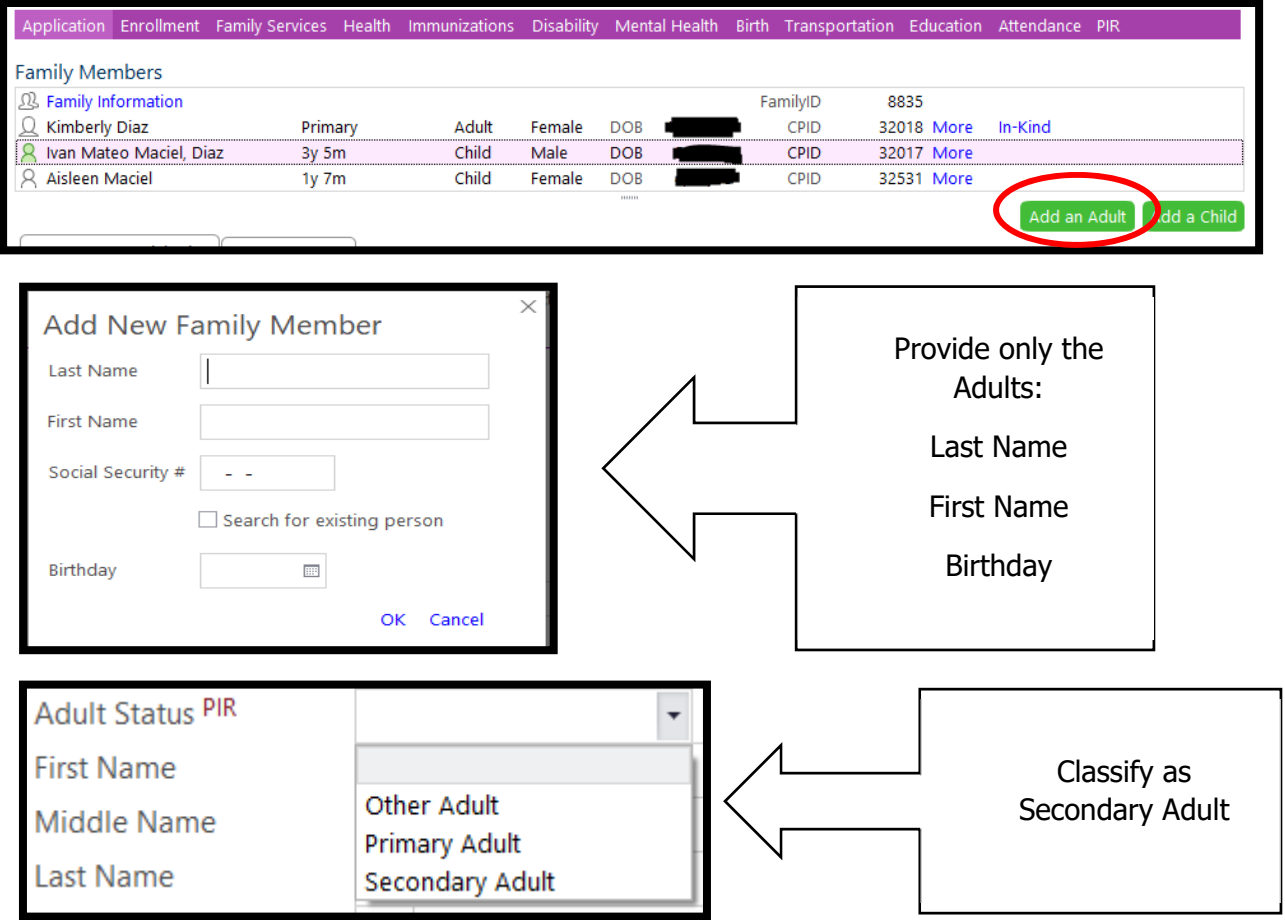

#### **4. How to Record In-Kind using the Volunteer Tracking Form**

The in-kind form tracks the volunteer's time on month by month basis and only the time spent volunteering using hours and quarter hours is reported.

**a. Volunteer dates of donation:** Write the Month and Year of when the in-kind time was donated, for example, **March 2019.**

- **b. Date:** The "Date" column refers to the day number of the month when the in-kind was provided by the volunteer, for example if the day was March 2, the in-kind time must be recorded on the row labeled 2.
- **c. Hours:** The "Hours" column refers to the type of in-kind performed. For the different types of in-kind see Section 1. Each column represents a different type of in-kind.

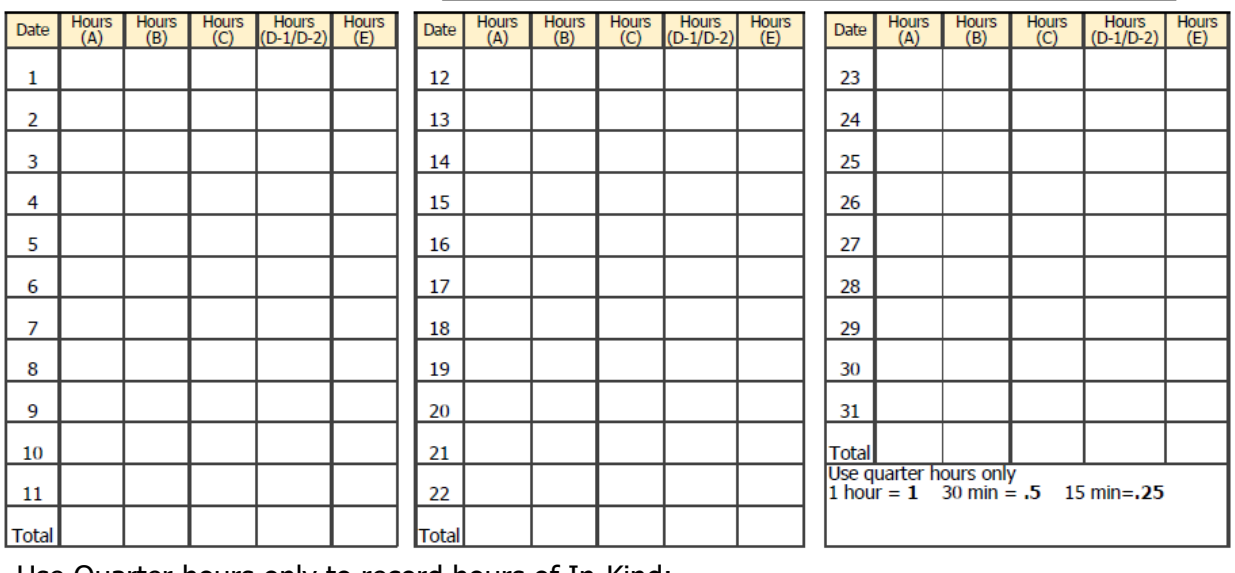

Volunteer dates of donation for (Month & Year)

Use Quarter hours only to record hours of In-Kind:

**1 hour = 1 45 minutes = .75 30 min. = .5 15 min. =.25** 

**Example:** A volunteer came in on March 2, 2019 and spent 30 minutes in the classroom and 15 minutes assisting the Cook in the Kitchen.

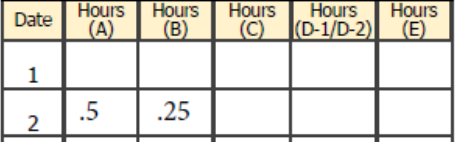

**Column (D-1/D-2**) represents in-kind associated with the parent committee or attending a training. You do not need to separate the hours from recording on the calendar however, hours will need to be separated in the Tally Portion of the form as seen below.

**Example:** A parent attended a two-hour parent training on March 2, 2019 and then attended an hour-long parent committee meeting that evening.

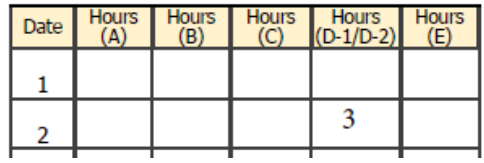

#### **5. How to Record In-Kind using the Professional Tracking Form**

The Professional Tracking form uses the same concept as the Volunteer Tracking form. The in-kind is recorded on month by month basis and only the time spent volunteering using hours and quarter hours is reported. See Section 4.a through 4.c for more details.

**Note:** Column H any In-Kind regarding the Governing Board is for Main Office use only

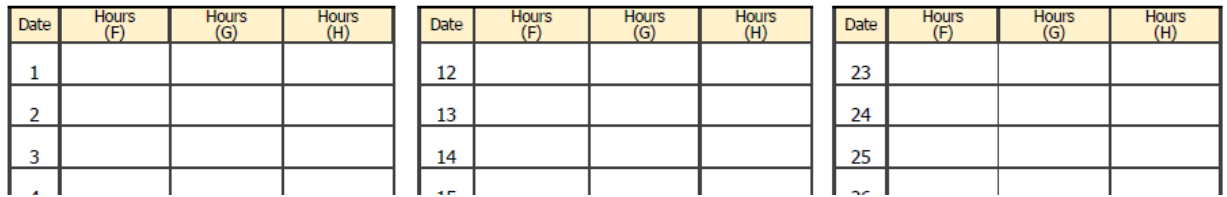

**a.** The Fair Market Value at an hourly rate must be recorded on the In-Kind form related to Professional Service by a Presenter or Community Volunteer in the Tally section of the form.

For Community Volunteers, the type of professional services that were rendered at the center must be recorded and determine the Fair Market Hourly Rate of the service. Consult with the community volunteer to determine the rate

**Example:** On March 2, 2019, a community volunteer provided 1 hour and 15 min. of plumbing services at the center. (Estimated Fair Market rate at \$50/hr.)

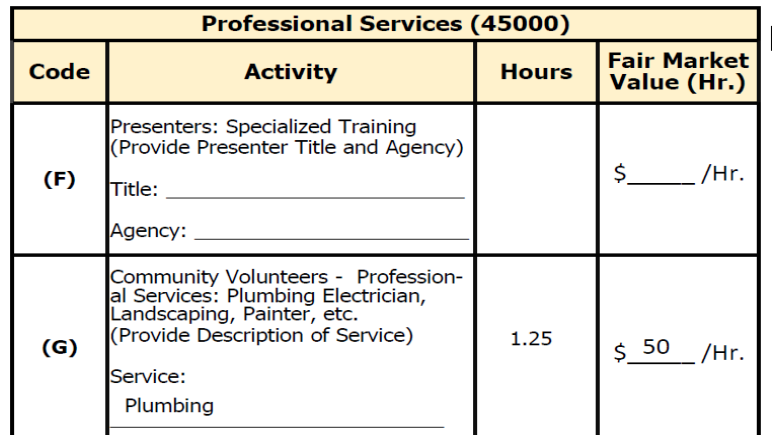

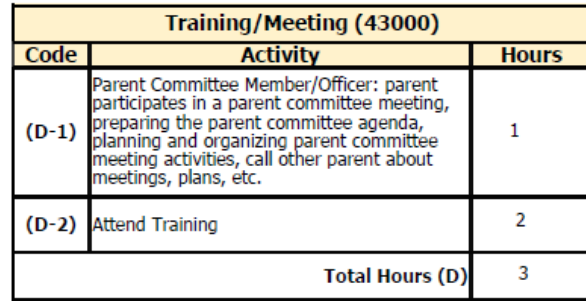

For Presenters, the hours of the specialized training must be recorded on the calendar along with the title and agency. Hours must then be recorded in the tally section, also the Fair Market Hourly Rate of the presenter's time. Consult with the presenter to determine the rate.

**Example:** On March 1, 2019, a presenter from Texas Health and Human Services provided a special training presentation on Adult Mental Health. The training was 2 hours long. (Estimated Fair Market rate at \$50/hr.)

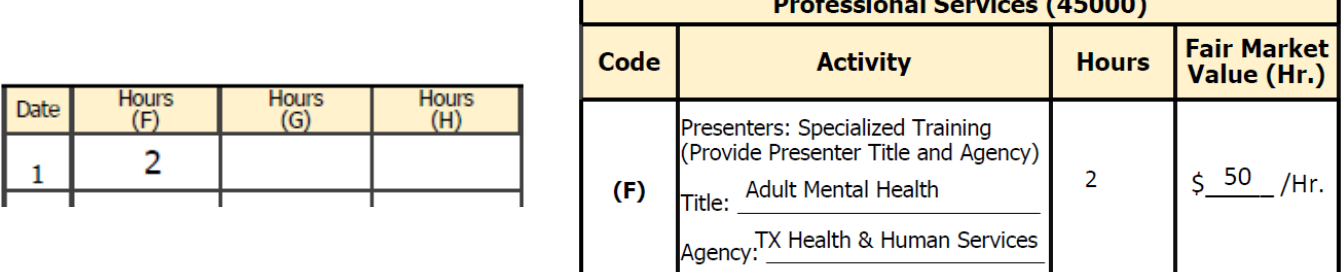

Е

The Fair Market Value hourly rate will be by default \$50/hr. for Presenters and Community Volunteers.

**b.** Donations of Items and Supplies will only be recorded in the tally section of the form. The item or supply that was provided must be listed along with the quantity of how many were received and the Fair Market Value per item. In the Fair Market Value Column, you must total the Fair Market Value of the supply it item that was received past on the cost per item that was determined

**Example:** On March 1, 2019, Rodeo Dental provided 30 toothbrushes to Crockett Head Start. (Estimated Fair Market per toothbrush was \$2/per item.)

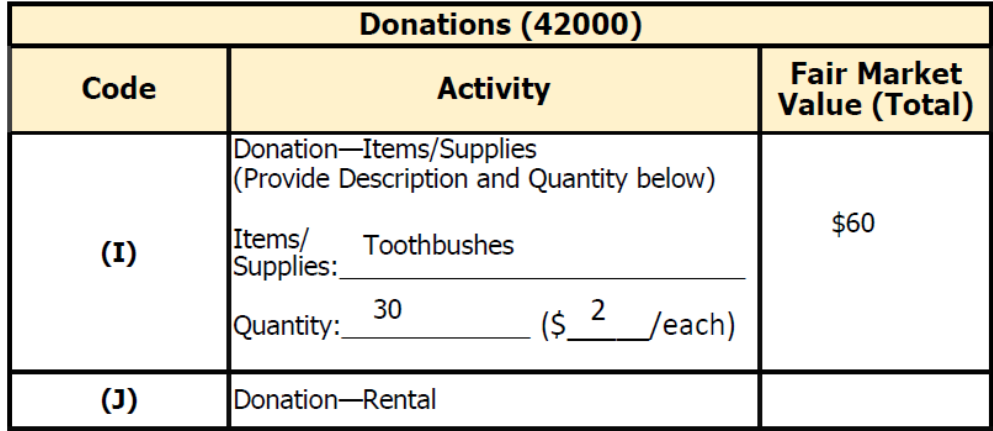

**c.** The Area Manager is responsible for determining the Fair Market Value for Professional Service and Donations on the Professional In-Kind Tracking Form.

**Note:** Presenters and Community Volunteers Fair Market Value hourly rate will usually be \$50/hr.

Governing Board and Rental Donation In-Kind will be completed by the Main Office only.

#### **6. How to Tally the Total In-Kind using the Volunteer/Professional Tracking Form**

**a.** At the end of the month, calculate the total hours per column and annotate them on the calendar on the tally section of the form, as shown below. In-Kind must be recorded by hand in blue or black ink. No exceptions. If there is any evidence of correction fluid used on the form, In-Kind will not be counted and not accepted by the Finance Department. Only the Volunteer Information section may be typed and completed using PDF.

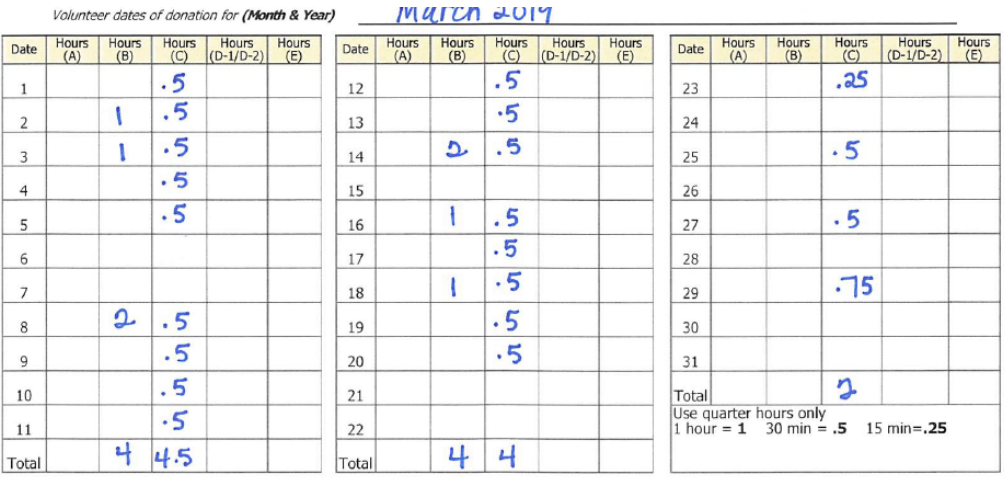

**Donated Services: Home visits and Parent Teacher conferences do not qualify.** On the calendar above, record the time you have donated on each day for the month. Note each column is an individual type of In-Kind reference

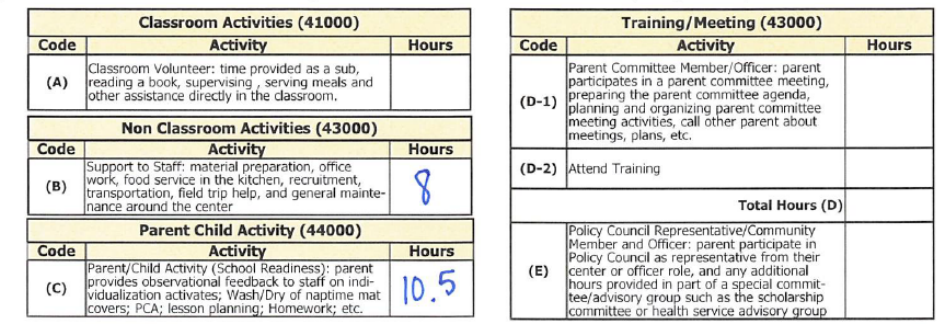

#### **7. Certification of the In-Kind Form**

- **a.** The In-Kind must be certificated by the Volunteer, center staff, and the Area Manager before it sent office to Main Office.
- **b.** The Volunteer must print and sign his/her name on the form in the designated area, as highlighted below.

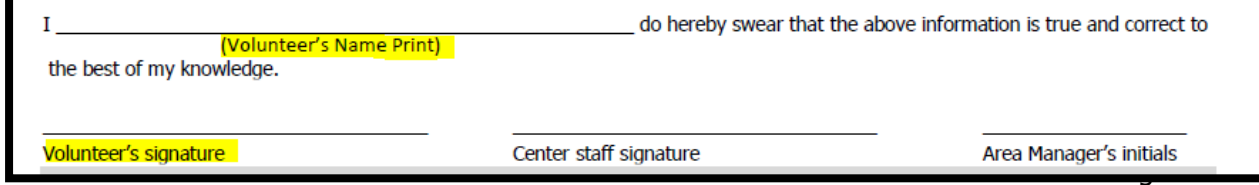

**c.** The center staff must sign the form in the designated area, as highlighted below.

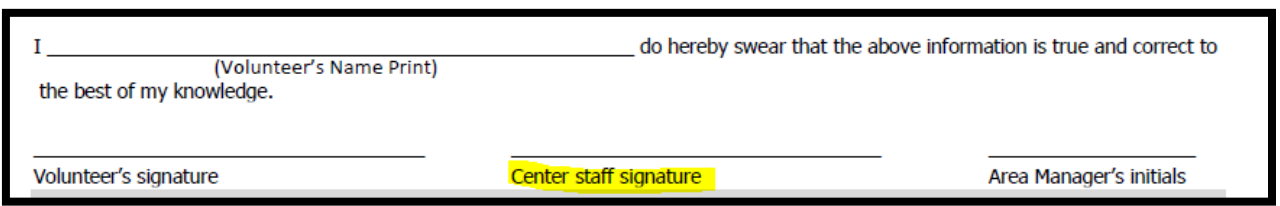

**d.** The Area Manager will review the form for accuracy and Initial in the designated area of the form, as highlighted below.

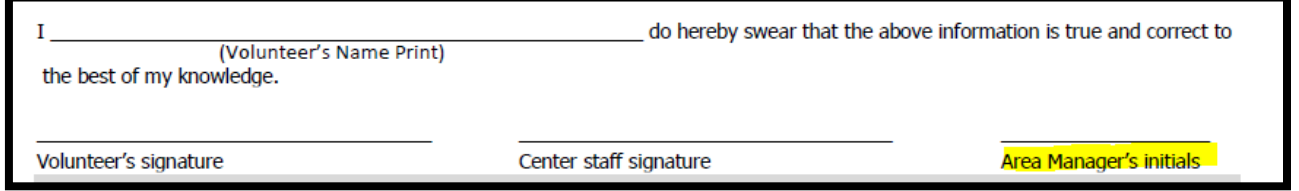

- **e.** Only blue or black ink may be used. No exceptions. If there is any evidence of correction fluid used on the form, In-Kind will not be counted and not accepted by the Finance Department.
- **f.** Once all In-Kind Forms have been completed, the Area Manager will scan all In-Kind Forms to Dropbox for their records and then submit original forms to the Finance Department.

#### **8. Uploading In-Kind Forms to Dropbox**

- **EX Responsible: Area Manager or Assignee**
- $\triangleright$  Frequency: Monthly Due at the end of the month
- Program: Dropbox
- **a.** Scan all (by Classroom) In-Kind Forms for the monthly and saving it using the following naming convention:

In-Kind\_Month-Year\_Class ID"

#### Sample: **In-Kind\_01-2020\_1.PA03-3.F**

**b.** The In-Kind Forms must be uploaded to Dropbox in the Pre-Assigned folder for that month and year and Classroom ID.

For example, the pdf file In-Kind\_01-2020\_1.PA03-4.F must be saved in the Dropbox folder: AM3\In-Kind\2019-2020\PA03 – Bonita Park\06-Jan\1.PA03-3.F

**Example:** At the end of January 2020, Lamar Head Start saved the completed In-Kind forms by classroom using the following naming convention to Dropbox.

File 1: **In-Kind\_01-2020\_1.PA68-3.A**

File 2: **In-Kind\_01-2020\_1.PA68-3.P**

**c.** If a classroom cannot be identified (for Professional Services or Donations only) for the In-Kind you will use the following naming convention for the forms scanned to Dropbox.

In-Kind\_Month-Year\_Center Name

#### Sample: **In-Kind\_01-2020\_Bonita Park**

**Note:** This will only occur in a situation where In-Kind forms for Professional Service or Donation was provided the center and not by to an individual classroom.

For example, a community volunteer provided landscaping services to the center.

**d.** The In-Kind Forms with no classroom must be scanned in one file for the month and uploaded to Dropbox in the Pre-Assigned folder for that month and year and folder marked as No Classroom.

For example, the pdf file In-Kind\_01-2020\_Bonita Park must be saved in the Dropbox folder: AM3\In-Kind\2019-2020\PA03 – Bonita Park\06-Jan\No Classroom

#### **9. Report F-0001 – In-Kind Parent/Guardian Volunteer Information**

- **a.** ChildPlus report F-0001 can provide you a listing of the information need for the In-Kind tracking form for all your parent/guardian volunteers by classroom. The report provides the following information:
	- Name (Last, First)
	- ChildPlus ID
	- Parent/Guardian Classification (Primary or Secondary)
	- Physical Address
	- City, State Zip
- **b.** Run and print this report out by classroom for information for parent volunteers.

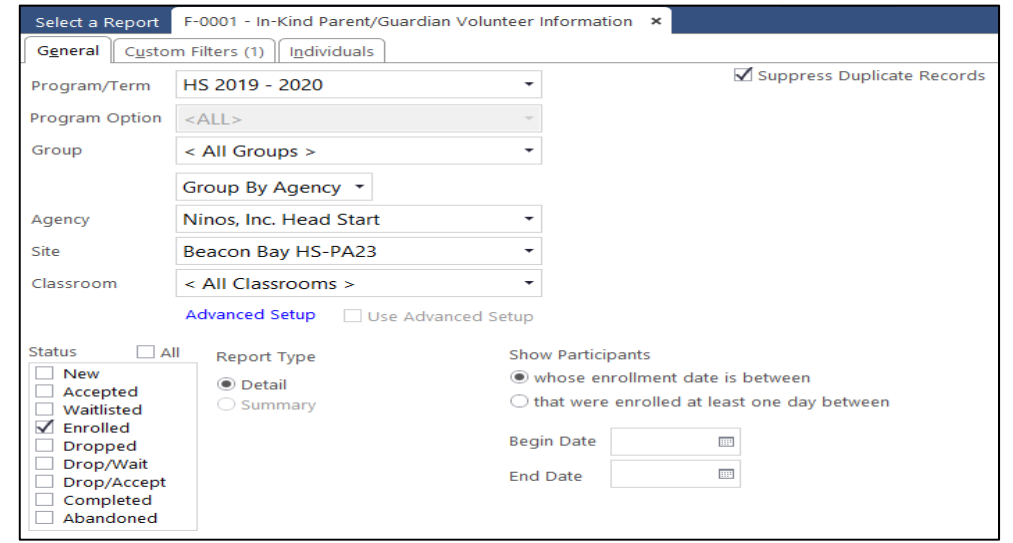